## Download free Photoshop 2022 (Version 23.0.2) With Keygen License Key Full {{ latest updaTe }} 2022

Installing Adobe Photoshop and then cracking it is easy and simple. The first step is to download and install the Adobe Photoshop software on your computer. Then, you need to locate the installation.exe file and run it. Once the installation is complete, you need to locate the patch file and copy it to your computer. The patch file is usually available online, and it is used to unlock the full version of the software. Once the patch file is copied, you need to run it and then follow the instructions on the screen. Once the patching process is complete, you will have a fully functional version of Adobe Photoshop on your computer. To make sure that the software is running properly, you should check the version number to ensure that the crack was successful. And that's it - you have now successfully installed and cracked Adobe Photoshop!

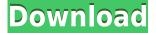

As you're filling out an 8.5 x 11-inch (22 x 26-cm) page in Adobe Photoshop CC, you won't have to worry about your imperfect cropping because the program will automatically create and crop the images to fit. The aforementioned AI takes over when you're creating a new document as well. Photoshop's video editor comes with the ability to create, edit, and share 3D videos, but it requires the purchase of Adobe Creative Cloud. Fortunately, you aren't required to be a Photoshop veteran to fully enjoy the use of this application. You can begin with weights, curves, type, and effects to decide if Photoshop pushes you in a certain direction. Or, if you prefer, you can use pre-defined presets and samples to start out. Adobe Photoshop CC offers a total of four Smart Guides to help you better align photos and illustrations, and it will even help you change your perspective on a layout. The adjustment brush is a standard tool in Photoshop, although it too has been upgraded. One of the touchcontrols changes how the brush behaves when you move the tool to Photoshop CC. You can turn on brush smoothing or non-smooth mode for both the Main and Blade tabs. You can edit the tool settings and add a custom brush collection, as well. One of Photoshop CC's most useful brushes is HDR, although it's not one of the brushes that you use most often, which is good because the application would be overwhelming if that had been the case. Once in a while you might need to update a photo to improve its quality and make it easier to edit. In Photoshop CC, you can use the auto-save feature to save a copy of a document before your changes and undo them later.

## Photoshop 2022 (Version 23.0.2) Patch With Serial Key X64 2022

When working with Adobe products on a Mac, Adobe Premiere, After Effects, and other editing software will all talk to Photoshop to work in a seamless manner. This ensure that once you are finished editing, you have the opportunity to render if you choose to do so. Sometimes, I like to render out images as a series of PDF documents to make my work easier to share. Adobe Creative Suite 4 includes Adobe InDesign, and you can open a tutorial or explain more in this post here: Article A word of caution: to fast-enlarge an image or any file you are editing, drag it over the canvas of the application and when you are done, you may have to do it a few times. Make sure you do what you are doing, then simply undo it when you are done. Bridging the gap between the open source software found in most Linux distributions and Photoshop is Adobe Bridge. Bridge allows you to connect to a multitude of directories in your computer. Bridge includes separate areas for Adobe Photoshop, Adobe Lightroom, Adobe Lightroom Classic, Adobe Acrobat, Adobe Acrobat Digital Editions, Adobe Dreamweaver, Adobe Livecycle Composer, and Adobe Illustrator. Newer versions include different features such as face recognition over mouse clicks. I would recommend purchasing the free version of Adobe Bridge to explore the functions and features available. When it comes to versioning, since it is a more complex process, Photoshop will allow you to use a versioning system for your files. This works by creating a new file named "Template.psd" and attaching it to your files. Every time you edit one of your files, you create a new file in Photoshop and place that file in the Template folder. When you are finished, the "Template.psd" earlier is removed, leaving your one final edited file in front of

you. This is a simple but effective way of versioning files in Photoshop. Keep in mind that you cannot change the file once you have placed it in the Template, and when you finish, it will be replaced with a final version of the file. e3d0a04c9c

## Download Photoshop 2022 (Version 23.0.2)Licence Key Serial Number Full Torrent Windows 10-11 2023

"We're at MAX with new features that expand the boundaries of Photoshop's capabilities," says Kory Foy, vice president of product management at Adobe. "Our new customer-focused workspace is focused on helping people better collaborate on their creative work without ever leaving Photoshop, which is key when you're working with a team," she says. "For users who need even more power in an app that's already their favorite, we've completely reimagined how elements are added to an image so they can be used as a web element or simply to build on top of a photo," Foy added. The new Adobe Design CC uses designs and photos from the creative community as templates to help build gorgeous websites, social media pages, and other projects. With Content-Aware Fill, portraits or photos can be easily made to look as if they were drawn by hand. Photo Stories also allows users to combine various photos together to create a short video using a single, unified photo that plays automatically anywhere on your website. The new look for textures will make it easier to create unique backdrops wherever content goes. "The new features represent a major update that will add new power online, as well as in conventional desktop environments," says Ivan Buchan, product development manager at Adobe. "Users will be excited by new video-editing tools and first-of-their-kind interaction with live video content from Instagram and Facebook." "Everything you saw at MAX can be found in Photoshop Elements or installed in Photoshop, so you'll be able to take advantage of everything right away," Foy concludes.

adobe photoshop portable cs4 free download free download cs4 photoshop full version adobe photoshop cs3 master collection keygen free download adobe photoshop cs4 free download for windows 7 free download photoshop cs4 64 bit for windows 7 free download photoshop cs4 portable windows 7 photoshop cs4 full version free download for windows 7 adobe photoshop cs5 cs4 cs6 cs3 7.0 download download photoshop cs4 32 bit windows 7 photoshop express download in windows 11

Adobe MAX is an annual experience in the world of design, interactive and digital content. In every year, the best of creativity is gathered to have a rap session about the creative industry and its new ideas, trends and most influential people. Here, Adobe also shared the new features and enhancements of Photoshop at Adobe MAX 2014. Above all, designers learned how to handle their place between the two worlds, between computer graphics and creativity. Today customers are creative, and they need to be tuned to the reality that the age of print and the digital world requires designers to master and understand the two. "We're excited to be able to bring our powerful desktop and mobile tools together as we help users to work more efficiently," said Kai Asplund, senior vice president, product management, Adobe. "Our customers will benefit from new features across surfaces, a smarter image sharing experience, and real-time collaboration. Finally, with our new content adaptive engine, we can give users even smarter U.S. and B1-G1 capabilities based on the images they are working on." As a leading provider of digital media tools and services to the creative community, Adobe is dedicated to helping to bring the best creative work to its clients. A global corporation, Adobe helps millions of people and businesses create, communicate, collaborate, and work creatively every day. ABOUT ADBE Adobe (Nasdaq:ADBE) is the world's leader in digital marketing solutions for the creative, enterprise, documentary, and government markets. With the broadest portfolio of cutting-edge technologies, workflows, and services, Adobe gives its customers an unparalleled experience for creating, delivering, interpreting, sharing and monetizing content across any channel and device. For more information, visit www.adobe.com .

The types of brushes are displayed in the brushes palette. Most of the brush types are displayed as a set of rectangle, elliptical, circular, and polygon shape options. With these brush, you can draw, fade, and texture photos and text. You can apply textures to an image to emphasize certain parts of it and give it a natural-looking look. Using an application of the Photoshop texture effect, you can erase a certain part of the image, and smooth the textures. You can add blemishes and add scratches to the surface of the textures. This book covers most of what you need to know about Photoshop CS6. If you're upgrading to a new version of Photoshop or if you bought your copy at a used bookstore, feel free to use this book. It contains all the material you'll need to get up and running, including a lot of the new features in CS6. If you start from scratch, this will be a great way to tell you how to use and advance Photoshop CS6. As a supplement, you might be interested in the book Adobe Photoshop CS6 Essentials: Mastering Fundamentals that contains really useful content that will help you use Photoshop efficiently and easily. It's also nice to have both books if you're completely new to Photoshop. In the last few years, many image-editing software packages have been rewritten in Adobe's flagship software, and Photoshop Elements is no exception. With a simplified interface and streamlined functionality, Elements lets you enhance and retouch pictures, create digital scrapbooks, and do a variety of image-editing tasks.

- Adobe Photoshop Features
- Adobe Creative Cloud
- Photoshop for Beginners

https://zeno.fm/radio/descargar-rocker-dongle-full-crack https://zeno.fm/radio/estimating-costing-and-valuation-by-rangwala-pdf-rar https://zeno.fm/radio/tech2win-license-crack https://zeno.fm/radio/mvci-driver-for-toyotacable-2-0-1-epub https://zeno.fm/radio/microsoft-office-2019-pro-plus-retail-torrent

The background and the Foreground panel in Photoshop are going to be seen as likely the most highlighted features in Photoshop for 2020. With the upcoming release, your editing options with the background will be substantially increased, and other photo-editing software like Affinity Designer and Photoshop have always been a step ahead in the

selection of the background. In the Foreground panel, the new parameters and the effect they provide will make the work easier. A billable version of the design software based on the Photoshop clipping path will be introduced in 2020. This means all the past projects will be able to be downloaded for either the time frame of 1 day, 1 week, 1 month, 3 months, etc. The other feature is the ability to work on the screen as a tiled file. This means that the image will be treated like a single file, and the end result will be more efficient in terms of the performance. Another feature of the tool is the function that creates exact path. Photo and graphics editing is a big field. The amount of images created and used has increased exponentially in the recent years, and the number of people creating content is also increased. Therefore, there is a constant change in techniques and technology. On the other end, the need for software which can handle and edit images is also somewhat increased. Photoshop is renowned as a photo editing software with lots of various editing tools. With its endless features, photo manipulation is easily capable as Photoshop. The reason Photoshop was chosen to being Photoshop was the graphics manipulation toolkit. If you need to add perfect attention, the overall software is designed to handle this via its very own custom brushes, layers, selection tools, pixel, FX & adjustment, and shape tools. In case you also need to enable these features, you can still rely on Adobe's Print & Media cloud service or even the paid third party Plug-ins that can also work very well with Photoshop image editing.

AI powered features are not just for high-end pros; they are now available to anyone to make Photoshop do what it does best: make you look like a superstar. For example, you can now use Adobe Photoshop to create magic with the new Neural Filters. This new workspace in Photoshop comes with simple sliders like droopy eyes, cartoon, Patrick Ewing, Bruce Lee, and anime to transform your image. To access Neural Filters head to Photoshop, and choose Filters > Neural Filters. Pro users will be able to take advantage of the new Look Inside. This feature offers unique views to any of Photoshop's filters, that show off the AI powering the filter. Currently, this feature is available for the blur and motion blur filters, but upcoming releases will add the rest of the filters, including the new Neural Filters. On Photoshop, users can watch AI-powered videos curated by Adobe. This feature shows AIpowered tutorials to help users become heroes and gain confidence. Users can browse different topics and related content such as tutorials, videos, books and podcasts. On Photoshop, users can also access to Adobe's catalog of maker videos that teach newbies how to use Photoshop all-new techniques to their advantage. The latest addition to this collection comprises a number of maker videos that teach users how to use Photoshop's AI powered effects to help them become heroes and gain confidence. Users can browse different topics and related content such as tutorials, videos, books and podcasts.